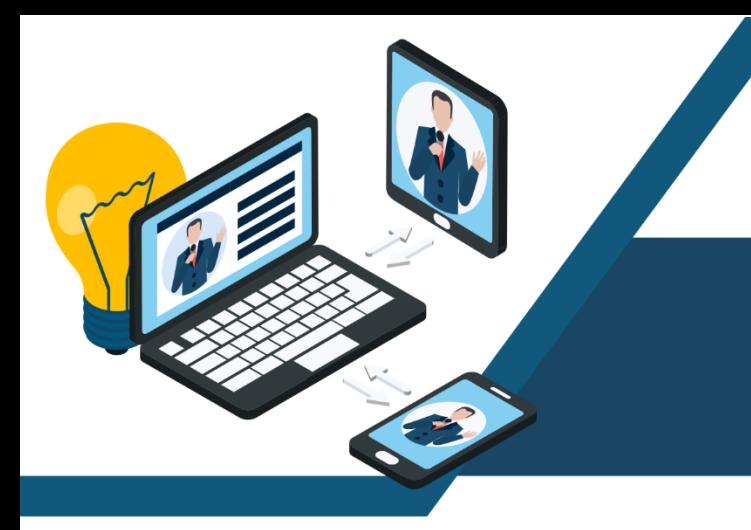

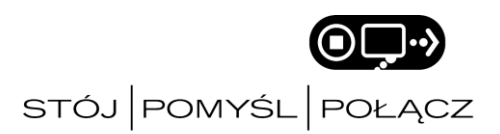

**Porady, jak zachować prywatność, używając publicznie dostępnych komputerów oraz sieci bezprzewodowych**

Ogólnodostępne komputery w bibliotekach czy hotelach są wielką wygodą i mogą okazać się niezmiernie przydatne. Ważne jednak, aby korzystając z takich urządzeń, pamiętać o kilku zasadach związanych z bezpieczeństwem. Skorzystaj z zaleceń kampanii STÓJ. POMYŚL. POŁĄCZ. Zachowuj zalecenia dotyczące cyfrowego bezpieczeństwa, pamiętaj o skutkach podejmowanych działań i ciesz się wygodą płynącą z dostępnej technologii.

*Osobiste informacje są równie cenne jak pieniądze. Pamiętaj o tym. Chroń je.*

**Nie zapamiętuj mnie**. Korzystając z publicznie dostępnego komputera upewnij się, że funkcja "zapamiętywania" (haseł, formularzy i innych informacji) jest wyłączona.

**Wyloguj się**. Każdy może uzyskać dostęp do komputerów w miejscach publicznych. Z pewnością nie każdy powinien mieć dostęp do Twoich kont i osobistych danych. Po zakończonej pracy wyloguj się ze swoich kont i zamknij wszystkie karty przeglądarki.

**Kasuj historię przeglądarki**. Pamiętaj by wyczyścić zapisaną w czasie pracy historię przeglądania oraz towarzyszące jej "ciasteczka".

*Zachowaj ostrożność*

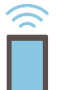

**Odwiedzaj strony objęte szyfrowaniem**. Przy podawaniu osobistych informacji (login, hasło, adres e-mail, imię i nazwisko, numer karty kredytowej, PESEL, adres zamieszkania, numer telefonu i inne) upewnij się, że połączenie z odwiedzaną witryną jest szyfrowane. Sprawdź, czy jej adres zaczyna się od "https://" oraz czy wyświetlana obok adresu strony informacja (dostępna pod ikoną kłódeczki) potwierdza prawidłowy i aktualny certyfikat strony.

**Uważaj na publiczne sieci Wi-Fi.** Ogólnodostępne komputery i otwarte sieci bezprzewodowe nie są odpowiednim miejscem do przesyłania danych wrażliwych. Przetwarzane tam informacje mogą być potencjalnie widoczne dla osób trzecich. Ogranicz zakres działań prowadzonych przy ich użyciu.